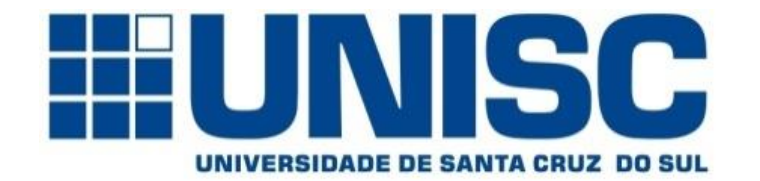

**Universidade de Santa Cruz do Sul – UNISC Departamento de informática**

#### COMPILADORES

#### Revisão – Linguagens formais – Parte 01

Geovane Griesang geovanegriesang@unisc.br

#### Legenda:

- $\Sigma$  = sigma (somatório)
- $\delta$  = delta
- $\epsilon$  = épsilon
- $\lambda =$  lambda
- $\alpha$  = alfa
- $\beta = \beta$
- $\gamma$  = gamma

$$
\xi = x\mathbf{i}
$$

Uma linguagem é um meio de comunicação, formada por um conjunto de palavras e de regras gramaticais que permitem combinar as palavras em sentenças sintaticamente corretas.

Uma linguagem é dita formal quando pode ser representada através de um sistema com sustentação matemática.

A Linguística Formal compreende a representação da sintaxe (estrutura) e da semântica (significado) das sentenças de uma linguagem.

Alfabeto ∑, ou vocabulário, é um conjunto finito (não vazio) de símbolos.

Exemplo: dígitos, letras, letras gregas, ...

Uma sentença, ou palavra, ou cadeia em um alfabeto ∑ é uma sequencia finita de símbolos deste alfabeto.

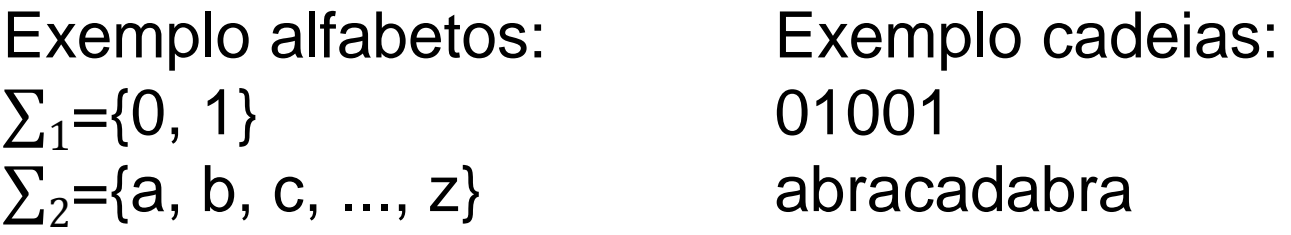

O tamanho, ou comprimento, de uma sentença é dado pelo número de símbolos que compõem a sentença.

> Exemplo: alfabeto  $V = \{a, b, c, ..., z\}$ sentença w = abracadabra tamanho  $|w| = 11$

Sentença vazia é a sentença que não contém símbolos, possuindo tamanho  $0.$  É representada por  $\mathcal{E}$ .

Seja V um alfabeto, representamos por:

V\* = conjunto de todas as sentenças compostas de símbolos de V incluindo a sentença vazia.

 $V^+ = V^* - (\varepsilon)$ .

Exemplos:

$$
V = \{ 0, 1 \}
$$
  

$$
V^* = \{ \epsilon, 0, 1, 00, 01, 10, 11, \dots \}
$$
  

$$
V^+ = \{ 0, 1, 00, 01, 10, 11, \dots \}
$$

Então, Linguagem é qualquer conjunto de sentenças sobre um alfabeto, ou seja, uma linguagem L sobre um alfabeto V é um subconjunto de V\*.

Portanto, conforme o número de sentenças que possuem, as linguagens se classificam em:

 Finitas Vazias  $\checkmark$  Infinitas

Como representar uma linguagem?

- 1. listando as palavras (só para linguagem finita).
- 2. através de uma descrição algébrica. Ex: (a<sup>n bn cn</sup> | n >= 1).
- 3. definindo um algoritmo que determina se uma sentença pertence ou não à linguagem: Reconhecimento. Exemplo: autômato finito.

4. definindo um mecanismo que gera sistematicamente as sentenças da linguagem em alguma ordem: Geração. Exemplo: gramática.

Uma gramática serve para definir qual o subconjunto de sentenças que faz parte de uma determinada linguagem.

Ela é um dispositivo formal para especificar uma linguagem potencialmente infinita de uma forma finita.

Uma gramática G é definida por uma quádrupla:

 $G = (N, T, P, S)$  onde,

- N conjunto finito de não-terminais
- T conjunto finito de terminais
- P conjunto finito de regras de produção
- S símbolo inicial da gramática

```
Observações: N \cap T = \emptysetV = N \cup TS \in NP = \{ \alpha \rightarrow \beta \mid \alpha \in V^* \in \beta \in V^* \}
```
- N conjunto finito de não-terminais
- T conjunto finito de terminais
- P conjunto finito de regras de produção
- S símbolo inicial da gramática

#### Exemplo:

$$
G = (N, T, P, I)
$$
  
\n
$$
N = \{I, D\}
$$
  
\n
$$
T = \{ 0, 1, 2, 3, 4, 5, 6, 7, 8, 9 \}
$$
  
\n
$$
P = \{ I \rightarrow D, D \rightarrow 0, D \rightarrow 1, D \rightarrow 2, D \rightarrow 3, D \rightarrow 4, D \rightarrow 5, D \rightarrow 6, D \rightarrow 6, D \rightarrow 7, D \rightarrow 8, D \rightarrow 9 \}
$$

Convenções: Para facilitar a compreensão das expressões, são adotadas sempre que possível as seguintes convenções:

 $N = \{A, B, C, ..., T\}$ : Letras maiúsculas do início do alfabeto para símbolos não-terminais

 $T = \{a, b, c, ..., t\}$ : Letras minúsculas do início do alfabeto para símbolos terminais

 $T^* = \{u, v, ..., z\}$ : Letras minúsculas do fim do alfabeto para sequências de terminais

Convenções

( $N \cup T$ )<sup>\*</sup> = { $\alpha$ ,  $\beta$ ,  $\gamma$ , ...}: Letras gregas para sequências de variáveis e terminais

 $N \cup T = \{U, V, \dots Z\}$ : Letras maiúsculas do fim do alfabeto para um símbolo terminal ou não-terminal

Tipos de gramática

- Tipo 0: Gramáticas Irrestritas (GI).
- Tipo 1: Gramáticas Sensíveis ao Contexto (GSC).
- Tipo 2: Gramáticas Livres de Contexto (GLC).
- Tipo 3: Gramáticas Regulares (GR).

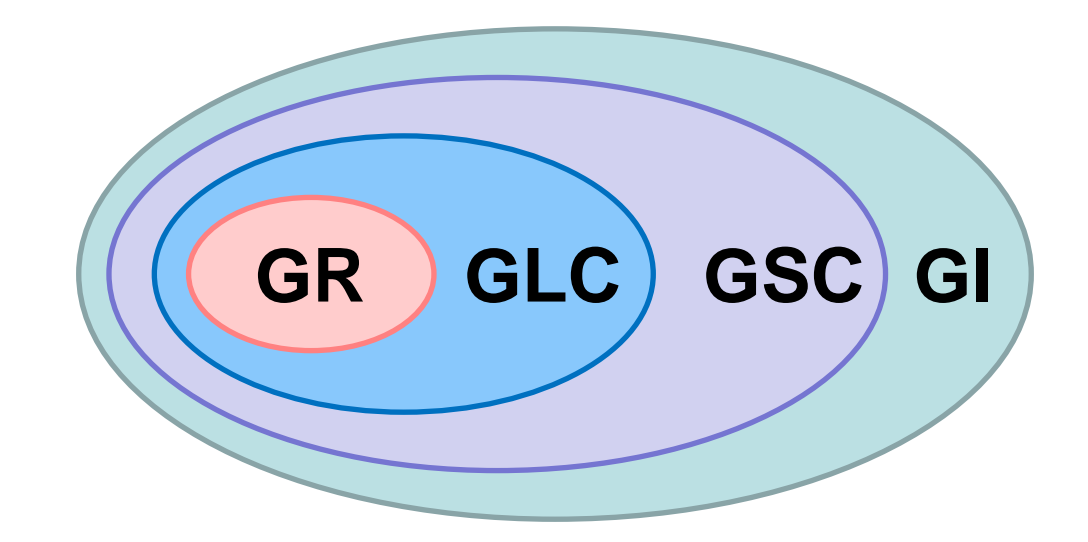

Tipo 0: Gramáticas Irrestritas (GI)

Nenhuma limitação é imposta.

São definidas pelas seguintes regras de produção:

 $P = \{ \alpha \rightarrow \beta \mid \alpha \in V^* , \beta \in V^* \}$ 

Do lado esquerdo da produção pode haver uma sequência de quaisquer símbolos, desde que haja um não-terminal.

Do lado direito da produção pode haver qualquer sequência de símbolos, inclusive a sentença vazia.

N – conj. finito de não-terminais T – conj. finito de terminais P – conj. finito de regras de produção S – símbolo inicial da gramática  $N \cap T = \emptyset$   $V = N \cup T$ 

 $P = \{ \alpha \rightarrow \beta \mid \alpha \in V^* \in \beta \in V^* \}$ 

**GR GLC GSC GI**

Tipo 0: Gramáticas Irrestritas (GI)

Ex.:  $L = \{a^{n}b^{2n}a^{n} / n \ge 1\}$ 

 $S \rightarrow aAbba$  $aAb \rightarrow aabbba$  | ab  $bAb \rightarrow bba$  $bAa \rightarrow Bbaa$  $bB \rightarrow Bb$  $aB \rightarrow aA$ 

A cadeia aaabbbbbbaaa pode ser derivada dessa gramática:

- -
	-
	- $\Rightarrow$  aaBbbbbaa  $\Rightarrow$  aaAbbbbaa
	- $\Rightarrow$  aaabbbAbbbaa  $\Rightarrow$  aaabbbbAbbaa
	-
	-
	-
	- $\Rightarrow$  aaabBbbbbbaaa  $\Rightarrow$  aaaBbbbbbbaaa
	- $\Rightarrow$  aaa $\overline{A}$ bbbbbbaaa  $\Rightarrow$  aaabbbbbbaaa
- $S \Rightarrow$  aAbba  $\Rightarrow$  aabbbAba
	- $\Rightarrow$  aabbbbAa  $\Rightarrow$  aabbbBbaa
	- $\Rightarrow$  aabb $\frac{B}{2}$ bbaa  $\Rightarrow$  aab $\frac{B}{2}$ bbaa
		-
		-
	- $\Rightarrow$  aaabbbbb $\triangle$ baa  $\Rightarrow$  aaabbbbbb $\triangle$ aa
	- $\Rightarrow$  aaabbbbb $\overline{B}$ baaa  $\Rightarrow$  aaabbbb $\overline{B}$ bbaaa
	- $\Rightarrow$  aaabbb $B$ bbbaaa  $\Rightarrow$  aaabb $B$ bbbbaaa
		-
		-

Tipo 1 - Gramáticas Sensíveis ao Contexto (GSC)

N – conj. finito de não-terminais

T – conj. finito de terminais

P – conj. finito de regras de produção

S – símbolo inicial da gramática

 $N \cap T = \emptyset$   $V = N \cup T$  $P = \{ \alpha \rightarrow \beta \mid \alpha \in V^* \in \beta \in V^* \}$ 

Para toda produção:  $\alpha \rightarrow \beta \in P$  $|\alpha| \leq |\beta|$ 

Comprimento da sentença do lado esquerdo deve ser menor ou igual ao comprimento da sentença do lado direito.

Do lado direito não é aceito a sentença vazia. Exemplo:  $\alpha_1A\alpha_2 \rightarrow \alpha_1B\alpha_2$ 

GI x GSC

$$
Ex.: L = \{a^n b^{2n} a^n \; / \; n \ge 1\}
$$

#### Essa GI é GSC?

 $S \rightarrow aAbba$  $aAb \rightarrow aabbbA \mid ab$  $bAb \rightarrow bba$  $bAa \rightarrow Bbaa$  $bB \rightarrow Bb$ 

 $aB \rightarrow aA$ 

Não!

 $aAb \rightarrow ab$ 

O lado direito da produção é menor que o lado esquerdo.

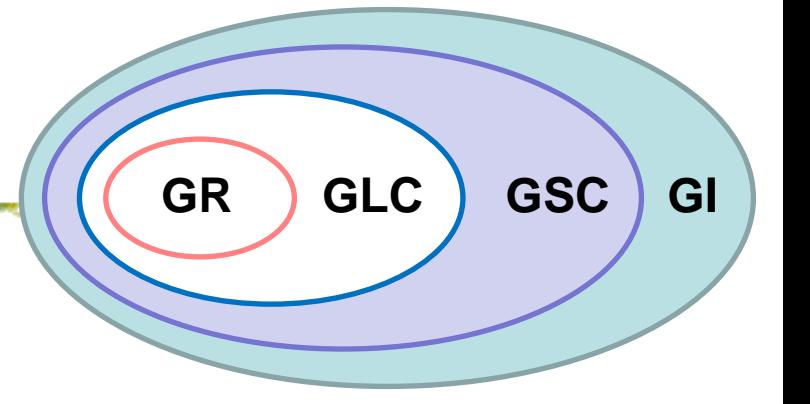

Tipo 1 - GSC

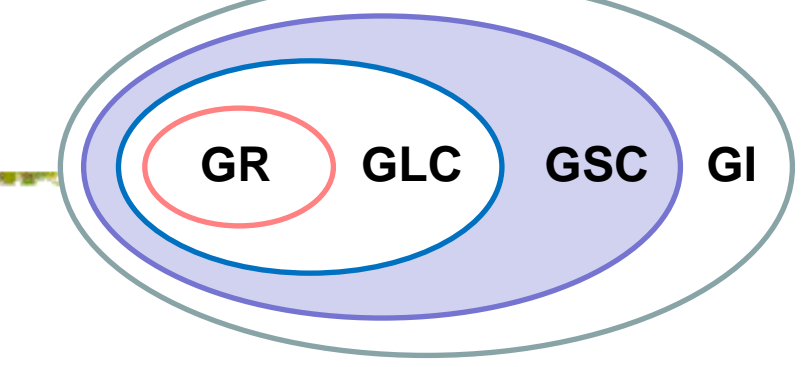

$$
Ex.: L = \{a^n b^{2n} a^n / n \ge 1\}
$$

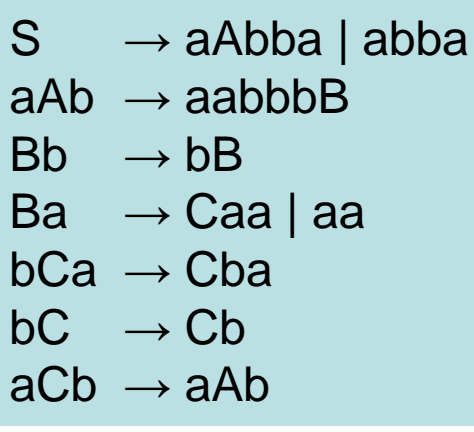

A cadeia aaabbbbbbaaa pode ser derivada:

- -
	-
	-
	-
	- => aaabbbbBbbaa => aaabbbbbBbaa
	- $\Rightarrow$  aaabbbbbbb $\theta$ aa  $\Rightarrow$  aaabbbbbaaa
- $S \implies$  aAbba  $\implies$  aabbbBba
	- $\Rightarrow$  aabbbbBa  $\Rightarrow$  aabbbbCaa
	- $\Rightarrow$  aabbbCbaa  $\Rightarrow$  aabbCbbaa
	- $\Rightarrow$  aabCbbbaa  $\Rightarrow$  aaCbbbbaa
	- $\Rightarrow$  aa $\alpha$ bbbbaa  $\Rightarrow$  aaabbbBbbbaa
		-
		-

Tipo 2 - Gramáticas Livres de Contexto (GLC)

N – conj. finito de não-terminais T – conj. finito de terminais P – conj. finito de regras de produção S – símbolo inicial da gramática  $N \cap T = \emptyset$   $V = N \cup T$  $P = \{ \alpha \rightarrow \beta \mid \alpha \in V^* \in \beta \in V^* \}$ 

Quando as regras de produção são todas na seguinte forma:  $P = \{ \alpha \rightarrow \beta \mid \alpha \in N \in \beta \neq \epsilon \}$ 

Do lado esquerdo da produção deve, sempre, ocorrer um e apenas um não-terminal. A sentença vazia também não é aceita do lado direito da produção.

Exemplo:  $X \rightarrow abcX$ 

{não interessa o contexto em que X se encontra}

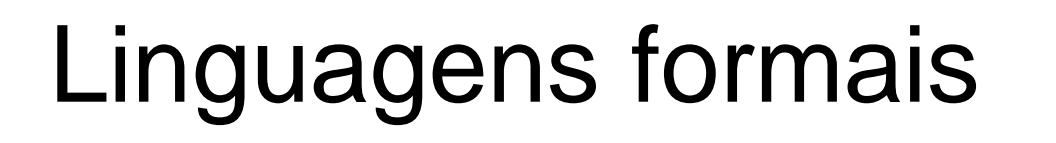

Tipo 2 - GLC

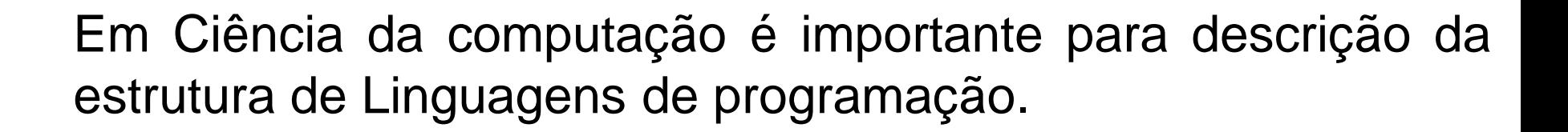

**Exercise 01:** L = 
$$
{a^n b^{2n} / n ≥ 1}.
$$

Gerar uma gramática livre de contexto que possa gerar a seguinte cadeia aaabbbbbb.

Utilizar o sistema *GlcTransformer*.

**GR GLC GSC GI**

| linguagens formais                                                      | N – conj. finite de não-terminais |
|-------------------------------------------------------------------------|-----------------------------------|
| $T$ – conj. finite de terminais                                         | $T$ – conj. finite de terminais   |
| $T$ = conj. finite de regras de produção                                |                                   |
| $S$ – símbolo inicial da gramática                                      |                                   |
| $S$ = símbolo inicial da gramática                                      |                                   |
| $N \cap T = \emptyset$                                                  | $V = N \cup T$                    |
| $0$ = { $\alpha \rightarrow \beta$   $\alpha \in V^* \in \beta \in V^*$ |                                   |
| $A \rightarrow aB$ ou A $\rightarrow a$                                 |                                   |
| $P = { A \rightarrow aX   A \in N, a \in T, X \in N \cup {ε}}$          |                                   |

Do lado esquerdo deve, sempre, ocorrer um e apenas um não-terminal e do lado direito podem ocorrer ou somente um terminal, ou um terminal seguido de um não-terminal.

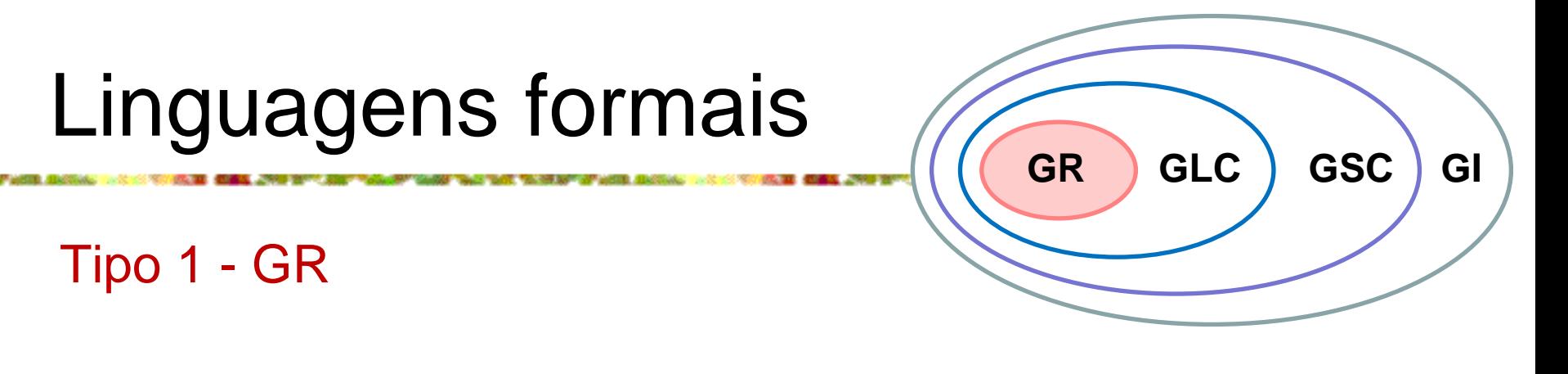

Ex.:  $L = \{a^n b / n \ge 1\}$ 

#### Exercício 02: Transforme a GLC abaixo em uma GR.

$$
\begin{array}{ccc}\nS & \rightarrow AB \\
A & \rightarrow aA \mid a \\
B & \rightarrow b\n\end{array}
$$

Linguagens geradas por gramáticas:

Portanto, conforme o tipo da gramática que dá origem a uma linguagem, estas se classificam em:

- LSC Linguagem Sensível ao Contexto
- LLC Linguagem Livre de Contexto
- LR Linguagem Regular

A sentença vazia

Vamos estender as definições das gramáticas Tipo 1, 2 e 3 para permitir produções do tipo  $S \rightarrow \varepsilon$ , sendo S o símbolo inicial.

Entretanto, isto só será possível se S não aparecer do lado direito de qualquer produção.

Desde modo, a regra  $S \rightarrow \varepsilon$  somente será utilizada para dar origem à sentença vazia.

A sentença vazia

A gramática que possuir o símbolo inicial aparecendo do lado direito de regras de produção, deverá ser transformada em outra equivalente que obedeça a esta restrição.

Observação: gramáticas equivalentes devem gerar a mesma linguagem.

#### A sentença vazia

Quando for necessário transformar a gramática, deverá ser incluído um novo símbolo não-terminal (S') que passará a ser o novo símbolo inicial.

Em seguida, deverão ser incluídas em P todas as regras que tinham o símbolo S do lado esquerdo, substituindo este por S', mais a regra  $S' \rightarrow \varepsilon$ .

A sentença vazia. Exemplo: Modificar a gramática abaixo de modo a incluir a sentença vazia.

$$
G = \{ \{ S, A \}, \{ a, b \}, P, S \}
$$
  
 
$$
P = \{ S \rightarrow aS \mid aA
$$
  
 
$$
A \rightarrow bA \mid b \}
$$

Resposta:

$$
G = \{ \{ S', S, A \}, \{ a, b \}, P', S' \}
$$

$$
P' = \{ S' \rightarrow S \mid \varepsilon
$$

$$
S \rightarrow aS \mid aA
$$

$$
A \rightarrow bA \mid b \}
$$

Expressões regulares (ER)

Toda linguagem regular pode ser descrita por uma expressão simples, denominada Expressão Regular (ER).

Trata-se de um formalismo gerador, pois expressa como construir (gerar) as palavras da linguagem.

Uma ER é definida recursivamente a partir de conjuntos (linguagens) básicos e operação de concatenação e união.

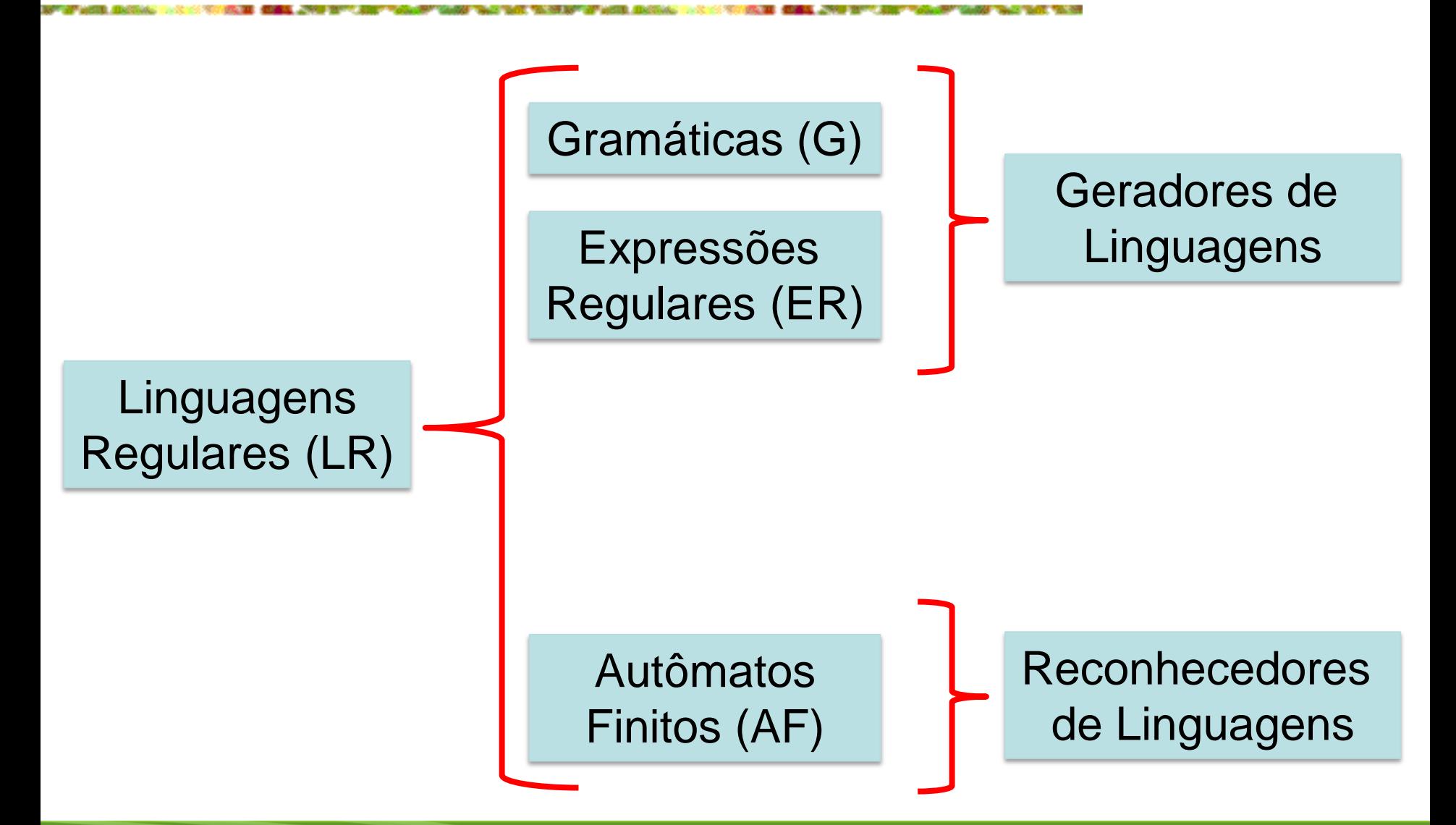

<sup>30</sup>Geovane Griesang

Regras de formação de expressões regulares Dado um alfabeto:

> 1) os símbolos do alfabeto são expressões regulares; 2) se R1 e R2 são ER, então (R1  $\cup$  R2 ) é uma ER; 3) se R1 e R2 são ER, então (R1 R2 ) é uma ER; 4) se R1 é uma ER, então (R1)<sup>\*</sup> é uma ER;

(R1 R2) representa concatenação de linguagens; (R1) \* representa a linguagem formada pela concatenação de zero ou mais palavras de R1.

(R1|R2) representa união de linguagens

Observação: p+ = pp\*

![](_page_31_Picture_240.jpeg)

<sup>32</sup>Geovane Griesang

Autômatos Finitos (AT)

É um modelo matemático (máquina abstrata) de um sistema, com entradas e saídas discretas.

O sistema pode estar em qualquer uma de um número finito de configurações internas (ou *estados*).

O estado de um sistema resume as informações anteriores até o momento atual do reconhecimento necessárias para determinar o seu comportamento face ao resto da sequência que está analisando.

Autômatos Finitos (AT)

Exemplo: mecanismo de controle de um elevador.

Ele não lembra todas as requisições anteriores mas somente o andar atual, a direção de movimento (para cima ou para baixo), e a relação de requisições pendentes.

Autômato Finito Determinístico (AFD)

É definido formalmente por uma 5-tupla (K,  $\Sigma$ ,  $\delta$ ,  $\mathsf{q}_0$ , F), onde:

- K conjunto finito, não vazio, de estados
- $\Sigma$  alfabeto finito de entrada
- $q_0$  estado inicial e  $q_0 \in K$
- F conjunto de estados finais e  $F \subset K$
- $\delta$  função de transição de estados, mapeando K x  $\Sigma$  em K.

 $\delta$  (q, a) é um estado p/ cada estado q e símbolo de entrada a.

Autômato Finito Determinístico (AFD)

Um autômato finito é representado através de um controle finito, que tem acesso a uma fita onde está a sequência a ser analisada.

O autômato percorre esta fita da esquerda para a direita, lendo um símbolo de cada vez.

Estando o controle em um estado, apontando para um determinado símbolo na entrada, ocorre uma transição de estado, que faz com que o controle passe para outro estado e avance para o próximo símbolo na entrada.

Autômato Finito Determinístico (AFD)

Se isto se repetir com sucesso até o final da fita de entrada e, no final, o autômato estiver em um estado final, a sequência foi reconhecida.

Se, ao contrário, ocorrer alguma falha (transição impossível) o reconhecimento para e a sequência não é reconhecida.

![](_page_36_Figure_4.jpeg)

Diagramas de transição

Uma outra maneira de representar um autômato finito são os diagramas de transição. Trata-se de um grafo direcionado e rotulado.

Os vértices representam os estados, sendo representados por círculos. Os estados finais são representados por 2 (dois) círculos concêntricos e o estado inicial é indicado por uma seta. As arestas representam as transições entre 2 estados, sendo o rótulo o símbolo reconhecido.

Diagramas de transição

![](_page_38_Picture_2.jpeg)

 $\delta(q_0, a) = q_1$  $\delta(q_1, a) = q_1$  $\delta(q_1, b) = q_2$ 

 $M = (estados, transições, \delta, E. ini, E. fin.)$ , a  $) = q_1$   $M = (K, \Sigma, \delta, q_0, F)$ , a  $) = q_1$   $M = ( (q_0, q_1, q_2), { a, b }, \delta, q_0, {q_2}) )$  $M = (\{ q0, q1, q2 \}, \{ a, b \}, S, q0, \{ q2 \})$ 

$$
T(M) = \{ a^n b | n >= 1 \}
$$

Tabela de Transição de Estados

Uma terceira maneira de representar um autômato finito é através de uma tabela, indicando na vertical os estados e na horizontal os símbolos do alfabeto. O estado inicial é indicado com uma seta e os estados finais com asteriscos. O conteúdo da tabela indica as transições de estado possíveis.

$$
\begin{array}{ccccccccc}\n & & & & & a & & b \\
 & & \rightarrow & & q_{0} & & q_{1} & & - \\
 & & & q_{1} & & q_{1} & & q_{2} & \\
 & & & & q_{2} & & - & - \\
\end{array}
$$

Extensão da função  $\delta$  para o domínio K x  $\Sigma^*$ 

 $\xi$  (q,  $\varepsilon$  ) = q  $\xi$  (q, xa ) =  $\delta$  ( $\xi$  (q, x ), a ), para  $x \in \Sigma^*$  e  $a \in \Sigma$ 

 $\xi$  (q, x ) = p significa que M, iniciando no estado q, com a sequência x na fita de entrada, entrará no estado p, após o cabeçote mover-se para a direita tantas células quanto for o comprimento de x.

Uma sentença x é aceita por M se  $\delta$  ( $q_0$ , x ) = p para algum p em F.

Linguagem aceita por M

O conjunto de todos os x aceitos por M é:  $T(M) = \{ x | \delta (q_0, x) = p \wedge p \in F \}$ 

Qualquer conjunto de sentenças aceito por um autômato finito é dito ser REGULAR.

*Autômato Finito Não-Determinístico (AFND)*

Um AFND é um sistema (K,  $\Sigma$ ,  $\delta$ , q<sub>0</sub>, F), onde:

- K conjunto finito, não vazio, de estados
- $\Sigma$  alfabeto finito de entrada
- $\mathsf{q}_{\mathsf{0}}^{\phantom{\dag}}$  estado inicial e  $\mathsf{q}_{\mathsf{0}}^{\phantom{\dag}}\in\mathsf{K}$
- F conjunto de estados finais e  $F \in K$
- $\delta$  função de transição de estados, mapeando K x  $\Sigma$  em 2<sup>K</sup>.  $\delta(q, a)$ : subconjunto de K para cada estado q e símbolo de entrada *a* 2<sup>K</sup> é o conjunto de todos os subconjuntos de K.

Diferença importante entre AFD e AFND

 $\delta(q, a)$  é um conjunto de estados (possivelmente vazio) ao invés de um único estado.

 $\delta(q, a) = \{ p_1, p_2, ..., p_k \}$ , significa que, M estando no estado q, olhando a na fita de entrada, move uma célula para a direita e escolhe qualquer um de p<sub>1</sub>, p<sub>2</sub>, ..., p<sub>k</sub> como próximo estado.

Exemplo: AFND que aceita o conjunto de todas as sentenças que contém dois 0's ou dois 1's consecutivos.

AFND

![](_page_44_Figure_3.jpeg)

$$
M = (\{ q_0, q_1, q_2, q_3, q_4 \}, \{ 0, 1 \}, \delta, q_0, \{ q_2, q_4 \})
$$
  
\n
$$
\delta(q_0, 0) = \{ q_0, q_3 \}
$$
  
\n
$$
\delta(q_1, 0) = \emptyset
$$
  
\n
$$
\delta(q_1, 1) = \{ q_2 \}
$$
  
\n
$$
\delta(q_2, 0) = \{ q_2 \}
$$
  
\n
$$
\delta(q_3, 0) = \{ q_4 \}
$$
  
\n
$$
\delta(q_4, 0) = \{ q_4 \}
$$
  
\n
$$
\delta(q_4, 1) = \emptyset
$$
  
\n
$$
\delta(q_4, 1) = \emptyset
$$
  
\n
$$
\delta(q_4, 1) = \{ q_4 \}
$$

#### AFD x AFND

![](_page_45_Figure_3.jpeg)

![](_page_45_Figure_4.jpeg)

**Informações** Total Transições = 4 Tipo Autômato = AFD Total Estados =  $3$ 

![](_page_45_Figure_6.jpeg)

![](_page_45_Picture_49.jpeg)

<sup>46</sup>Geovane Griesang

AFD x AFND

#### Se L é um conjunto aceito por um AFND, então existe um AFD que aceita L.

Ou seja, um AFND pode ser transformado em um AFD equivalente.

#### $AFND \Rightarrow AFD$

 $M' = (K', \Sigma', \delta', q_0', F')$  tal que:

Os estados de M' constituem todos os subconjuntos do conjunto de estados de M:  $K' = 2<sup>K</sup>$ .

F' é o conjunto de todos os estados de K' contendo um estado de F.

 $AFND \Rightarrow AFD$ 

um elemento de K' é denotado por [ q<sub>1</sub> q<sub>2</sub> ... q<sub>i</sub>] onde q<sub>1</sub> q<sub>2</sub> ...  $q_i \in K$ .

 $q_0' = [q_0]$ 

definimos  $\delta'$  ([ q<sub>1</sub> q<sub>2</sub> ... q<sub>i</sub>], a ) = [ p<sub>1</sub> p<sub>2</sub> ... p<sub>j</sub>] se e somente se  $\delta$  ( {  $q_1, q_2, ... q_i$  } ) = {  $p_1, p_2, ... p_j$ } =  $=\delta$  (  ${\sf q}_1,$   ${\sf a}$  )  $\cup$   $\delta$  (  ${\sf q}_2,$   ${\sf a}$  )  $\cup$  ...  $\cup$   $\delta$  (  ${\sf qi},$   ${\sf a}$  )

![](_page_49_Figure_1.jpeg)

AFND => AFD: Construir um AFD M' que reconheça a mesma linguagem que M.

Encontrar M'

$$
\delta ( q_0, 0 ) = \{ q_0, q_1 \}
$$
  
\n
$$
\delta ( q_0, 1 ) = \{ q_1 \}
$$
  
\n
$$
\delta ( q_1, 0 ) = \emptyset
$$
  
\n
$$
\delta ( q_1, 1 ) = \{ q_0, q_1 \}
$$

![](_page_49_Picture_153.jpeg)

![](_page_50_Picture_0.jpeg)

 $AFND \Rightarrow AFD$ 

 $\delta'$  ([q<sub>0</sub>, q<sub>1</sub>], 0) = [q<sub>0</sub>, q<sub>1</sub>] desde que:  $\delta$  ({q<sub>0</sub>, q<sub>1</sub>}, 0) =  $\delta$  (q<sub>0</sub>, 0)  $\cup$   $\delta$  (q<sub>1</sub>, 0) = {q<sub>0</sub>, q<sub>1</sub>}  $\cup \emptyset$  = {q<sub>0</sub>, q<sub>1</sub>}, e

 $\delta'$  ([q<sub>0</sub>, q<sub>1</sub>], 1) = [q<sub>0</sub>, q<sub>1</sub>] desde que:  $\delta$  ({q<sub>0</sub>, q<sub>1</sub>}, 1) =  $\delta$  (q<sub>0</sub>, 1)  $\cup$   $\delta$  (q<sub>1</sub>, 1) = {q<sub>1</sub>}  $\cup$  {q<sub>0</sub>, q<sub>1</sub>} = {q<sub>0</sub>, q<sub>1</sub>}

 $\delta$  ( $\varnothing$ , 0) =  $\delta'$  ( $\varnothing$ , 0) =  $\varnothing$ 

![](_page_51_Figure_1.jpeg)

AFND => AFD: Construir um AFD M' que reconheça a mesma linguagem que M.

Encontrar M'

![](_page_51_Picture_191.jpeg)

$$
\delta ( q_0, 0 ) = \{ q_0, q_1 \}
$$
  
\n
$$
\delta ( q_0, 1 ) = \{ q_1 \}
$$
  
\n
$$
\delta ( q_1, 0 ) = \emptyset
$$

$$
\delta (q_1, 1) = \{ q_0, q_1 \}
$$

$$
q_1
$$
  $\delta'$  ( [q<sub>0</sub>], 0 ) = ?  
\n $\delta'$  ( [q<sub>0</sub>], 1 ) = ?

![](_page_52_Figure_1.jpeg)

AFND => AFD: Construir um AFD M' que reconheça a mesma linguagem que M.

Encontrar M'

![](_page_52_Picture_285.jpeg)

$$
\delta ( q_0, 0 ) = { q_0, q_1 } \n\delta ( q_0, 1 ) = { q_1 } \n\delta ( q_1, 0 ) = \varnothing \n\delta ( q_1, 1 ) = { q_0, q_1 } }
$$

 $\delta'$  ( [q<sub>0</sub>], 0 ) = [q<sub>0</sub> q<sub>1</sub>]  $\delta'$  ( [q<sub>0</sub>], 1 ) = [q1] , 0 ) =  $\emptyset$   $\delta''$  ([q<sub>1</sub>], 0 ) = ?  $\delta''$  ( [q<sub>1</sub>], 1 ) = ?  $\delta'''$  ( [q<sub>0</sub> q<sub>1</sub>], 0 ) = ?  $\delta'''$  ( [q<sub>0</sub> q<sub>1</sub>], 1 ) = ?

![](_page_53_Figure_1.jpeg)

AFND => AFD: Construir um AFD M' que reconheça a mesma linguagem que M.

Encontrar M'

![](_page_53_Picture_290.jpeg)

$$
\delta ( q_0, 0 ) = \{ q_0, q_1 \}
$$
  
\n
$$
\delta ( q_0, 1 ) = \{ q_1 \}
$$
  
\n
$$
\delta ( q_1, 0 ) = \emptyset
$$
  
\n
$$
\delta ( q_1, 1 ) = \{ q_0, q_1 \}
$$

 $\delta'$  ( [q<sub>0</sub>], 0 ) = [q<sub>0</sub> q<sub>1</sub>]  $\delta'$  ( [q<sub>0</sub>], 1 ) = [q1] , 0 ) =  $\varnothing$   $\delta''$  ( [q<sub>1</sub>], 0 ) =  $\varnothing$  $\delta''$  ( [q<sub>1</sub>], 1 ) = [q<sub>0</sub> q<sub>1</sub>]  $\delta'''$  ( [q<sub>0</sub> q<sub>1</sub>], 0 ) = ?  $\delta'''$  ( [q<sub>0</sub> q<sub>1</sub>], 1 ) = ?

![](_page_54_Figure_1.jpeg)

AFND => AFD: Construir um AFD M' que reconheça a mesma linguagem que M.

Encontrar M'

$$
\begin{array}{c|c}\n & 0 & 1 \\
 \hline\n & -> q0 & q0, q1 \\
 \hline\n & q1 & q0, q1\n\end{array}
$$

$$
\delta ( q_0, 0 ) = \{ q_0, q_1 \}
$$
  
\n
$$
\delta ( q_0, 1 ) = \{ q_1 \}
$$
  
\n
$$
\delta ( q_1, 0 ) = \emptyset
$$
  
\n
$$
\delta ( q_1, 1 ) = \{ q_0, q_1 \}
$$

 $\delta'$  ( [q<sub>0</sub>], 0 ) = [q<sub>0</sub> q<sub>1</sub>]  $\delta'$  ( [q<sub>0</sub>], 1 ) = [q1] , 0 ) =  $\varnothing$   $\delta''$  ( [q<sub>1</sub>], 0 ) =  $\varnothing$  $\delta''$  ( [q<sub>1</sub>], 1 ) = [q<sub>0</sub> q<sub>1</sub>]  $\delta'''$  ( [q<sub>0</sub> q<sub>1</sub>], 0 ) = [q<sub>0</sub> q<sub>1</sub>]  $\delta'''$  ( [q<sub>0</sub> q<sub>1</sub>], 1 ) = [q<sub>0</sub> q<sub>1</sub>]

 $AFND \Rightarrow AFD$ 

![](_page_55_Figure_3.jpeg)

![](_page_56_Figure_1.jpeg)

AFND => AFD: Construir um AFD M' que reconheça a mesma linguagem que M.

Encontrar M'

- $\delta'$  ( [q<sub>0</sub>], 0 ) = [q<sub>0</sub> q<sub>1</sub>]
- $\delta'$  ( [q<sub>0</sub>], 1 ) = [q1]
- $\delta'$  ( [q<sub>1</sub>], 0 ) =  $\varnothing$
- $\delta'$  ( [q<sub>1</sub>], 1 ) = [q<sub>0</sub> q<sub>1</sub>]
- $\delta'$  ( [q<sub>0</sub> q<sub>1</sub>], 0 ) = [q<sub>0</sub> q<sub>1</sub>]
- $\delta'$  ( [q<sub>0</sub> q<sub>1</sub>], 1 ) = [q<sub>0</sub> q<sub>1</sub>]

![](_page_56_Picture_230.jpeg)

![](_page_56_Figure_11.jpeg)

Exercício 03: Transformar o AFND abaixo em um AFD.

Depois disto, apresentar o resultado nos seguintes formatos: Diagrama de transição em forma de grafos. Diagrama de transição em forma de tabela.

![](_page_57_Figure_3.jpeg)

Exercício 04:

Autômato finito que reconheça sentenças em {0, 1}, as quais não contém dois ou mais 1's consecutivos.

Representar nas seguintes formas:

Diagrama de transição em forma de grafos. Diagrama de transição em forma de tabela.

Exercício 05: utilizando a ferramenta Sagla, verifique se é possível reconhecer as sentenças abaixo (exercício anterior):

![](_page_59_Picture_167.jpeg)

Exercício 06: Construa um AFND que reconheça sentenças sobre o alfabeto {a, b} que iniciem pela letra "b" e possuam o símbolo "a" como penúltimo símbolo. Depois, determine-o.

Construir o autômato no Sagla.

Ex. de sentenças válidas: bab, baa, baaa, baab, bbaa, bbab.

![](_page_61_Picture_0.jpeg)

**Universidade de Santa Cruz do Sul – UNISC Departamento de informática**

#### COMPILADORES

Obrigado!!

Geovane Griesang geovanegriesang@unisc.br